Danke für das Interesse an meinen Lernhilfen für Embird. In der Folge möchte ich Ihnen jetzt einen ausführlichen Überblick über die folgenden Programme vermitteln, der in diesem tollen Stickprogramm geboten wird. Vor allem möchte ich Ihnen vermitteln, zu welchen Programmen und Plugins ich eine Lernhilfe für Sie erstellt habe.

Als ausgebildete Pädagogin habe ich jede Lernhilfe so aufgebaut – siehe Inhaltsverzeichnisse -, dass man mit kleinen Beispielen spielerisch das Basiswissen für PE lernen kann. Sich dann ganz einfach zum Fortgeschrittenen hocharbeiten und zählen kann. Unnötig vergeudete Zeit durch zeitraubendes Herumprobieren mit Frust, Ärger und Misserfolg gehören der Vergangenheit an. Statt dessen genießt man immer mehr dieses schöne Programm, um mit Freude, Spaß und Erfolg eigene Stickmuster zu digitalisieren – seiner eigenen Kreativität freien Lauf lassen kann, weil einem immer wieder was Neues einfällt.

## Das **Basisprogramm von Embird** enthält mehrere Programmteile: Startet man das Programm, öffnet es sich im Manager. **Für den Manager habe ich keine Lernhilfe erstellt.**

Mittlerer Arbeitsbereich Rechter Arbeitsbereich Farbpalette Optionen Editor Commander Cloud Explorer Ultimate Box+ Hilfe Optionales Plug-in Programm WAXXER ED & B HED S B HELPYLLOVAAA DE A FO

**Vom Manager aus kann man in 3 weitere Programmteile gelangen: Plugin – Embird Studio, Editor und Kreuzstich**

**Embird Studio**: Dieses Programm gibt es als Plugin zum Nachkaufen. Klick auf das Symbol, Studio-Muster einfügen."

Das Plugin-Programm ES wird gestartet, nachdem Sie es registriert haben.

# **Für dieses Plugin habe ich bis ins Detail ausgetüftelt eine Lernhilfe erstellt:**

**Ausgabe 1: Plugin "Embird-Studio"** 

**Alle Details, wie Inhalt zum Lehrbuch, bzw. Liste der Video-Tutorials bitte im beigefügten Inhaltsverzeichnis nachlesen**

- **1.** Als Gesamtausgabe 1a Postversand mit 2 DVD's: **104 Lehrfilme und Lehrbuch mit 93 Seiten**
- **2.** Wenn Sie die Lernhilfe nicht per Post, sondern als Download möchten, dann gibt es diese Möglichkeit auch.
- **3.** Weiters haben Sie die Möglichkeit, aus 4 Teilen A 1a bis A1b (gesplittete Gesamtausgabe) zu wählen. Nach Bezahlung erhalten Sie die Down-Load-Links zum Herunterladen – entweder für alle 4 Teile, oder nur für die einzelnen Teile, die Sie je nach Bedarf benötigen.

**Vorteil:** Sie können bequem nach Ihrem Bedarf einzelne Teile zwischen A2a bis A2d aus dem Inhaltsverzeichnis auswählen.

#### **Nun möchte ich als nächstes beschreiben, was Sie alles mit diesem tollen Plugin machen können, bzw. was Sie alles dann in meiner Lernhilfe erwartet.**

Sie digitalisieren Ihre eigenen Stickmuster, indem Sie beim freien Zeichnen entweder ihrer eigenen Kreativität freien Lauf lassen. Sie zeichnen entweder eigene Formen. Oder Sie laden ein Bild als Grundlage. Und entwickeln darüber Ihr eigenes Stickmuster. Füllen Objekte mit ganz tollen Füllmustern. Erstellen auch eigene Füllmuster. Vergeben Rändern ganz tolle Randattribute. Sortieren Ihre Objekte, verbinden, teilen, Kontervieren Objekte in andere Formate. Erstellen wunderschöne Applikationen; Erstellen einer Aussparung, wenn 2 Objekte zu brettig übereinander gestickt werden würden. Schauen Sie sich einfach die Inhaltsverzeichnisse im Detail an – Gusto bekommen? Ich würde mich sehr freuen, wenn auch auf Sie der Funke überspringt, mit diesem tollen Programm Ihre Kreativität auszuleben. Auch der Sfumato-Stich befindet sich im Embird-Studio.

Bitte sehen sie sich jetzt noch die Liste an Mustern an, mit denen ich bis ins Detail Funktionen und Möglichkeiten im Studio mit kleinen Beispielen erarbeitet habe. Mit denen Sie dann auch in der Lernhilfe lernen, bzw. dann das Gelernte praktische nachvollziehen können.

Mit jedem Muster habe ich eine wichtige Funktion anschaulich bis ins Detail entweder in der schriftlichen Lernhilfe, bzw. dann in vielen Minuten lang dauernden (oftmals über 10 min) Video-Tutorials – sehr spannend abgehandelt -, behandelt. Zufriedene Anwender berichten mir, dass sie am Ende eines Film immer ein Aha-Erlebnis erfahren dürfen. Auch wenn Sie nicht mehr zu Anfängern zählen, werden Sie immer wieder was entdecken, was Sie so noch nicht wissen. Weil ich immer bis ins kleinste Detail alle Themen vorher zerlege, bis ich dann den Film erstelle.

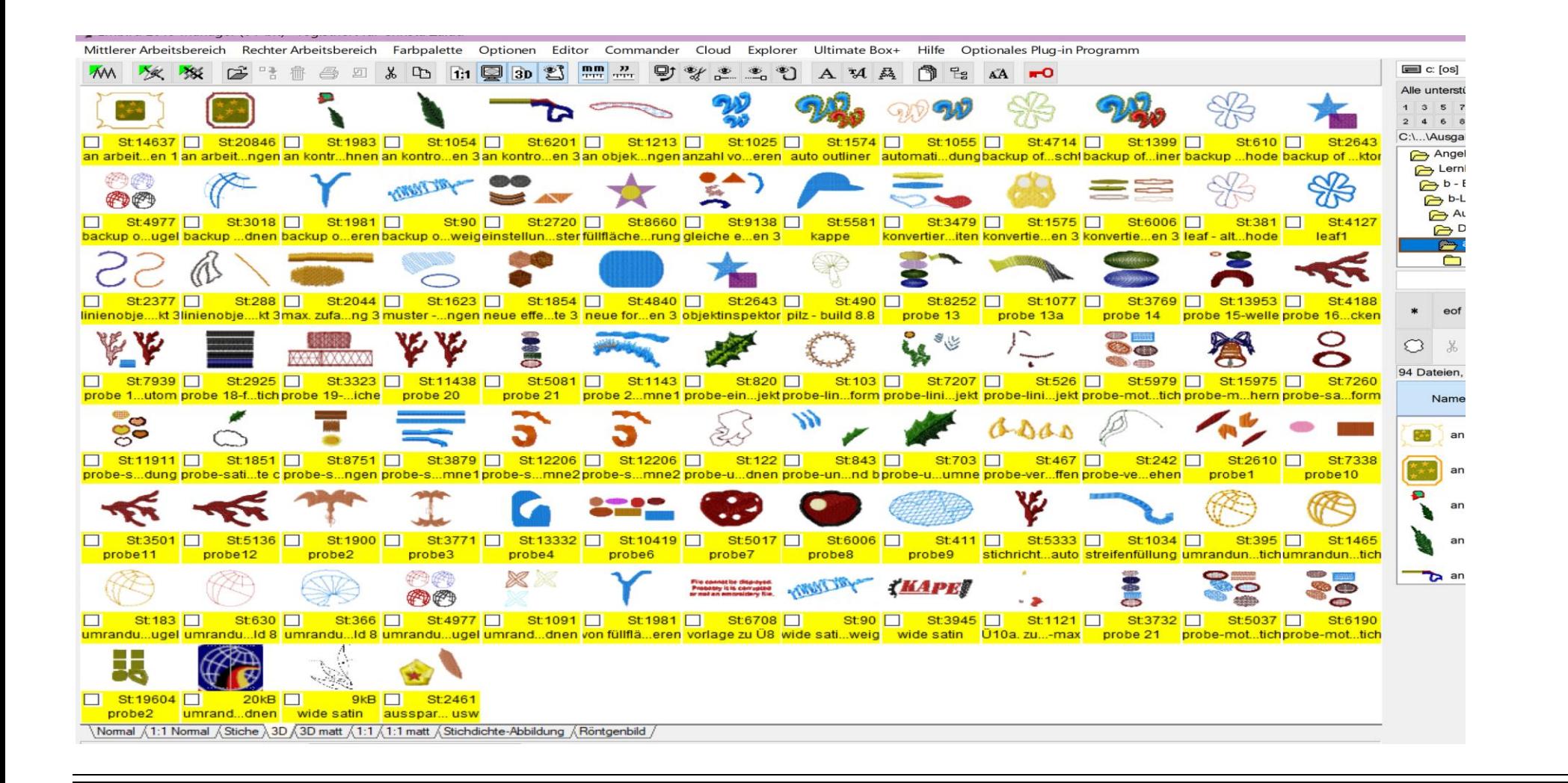

**Editor von Embird** – wird auch vom Manager aus gestartet. Der Editor ist im Basisprogramm enthalten.

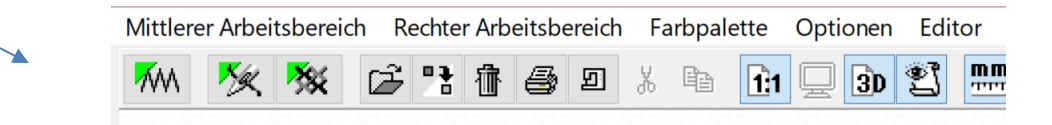

Sie brauchen diesen Programmteil von Embird, wenn Sie im **Embird-Studio** ein selbst digitalisiertes Muster erstellt haben. Dieses wird im Studio als \*.eof-Datei gespeichert. Diese Datei wird dann in den Editor transportiert, um sie dann in dem Maschinenformat zu speichern, welches Ihre Stickmaschine lesen kann.

Möchten, bzw. müssen Sie Ihre selbst erstellten Muster noch weiter bearbeiten, dann bietet der Editor alle dafür benötigten Werkzeuge. Auch wenn Sie gekaufte Muster nachbearbeiten möchten, ist der Editor dafür bestens geeignet.

## **Für den Editor von Embird habe ich auch eine bis ins kleinste Detail ausgetüftelte Lernhilfe erstellt.**

#### Ausgabe 2 : Programm "Editor"

### **Alle Details, wie Inhalt zum Lehrbuch, bzw. Liste der Video-Tutorials bitte im Inhaltsverzeichnis nachlesen**

- 1. Als Gesamtausgabe 2a Postversand mit 2 DVD's: **Lehrbuch mit 75 Seiten + 89 Video-Tutorials.**
- **2.** Wenn Sie die Lernhilfe nicht per Post, sondern als Download möchten, dann gibt es diese Möglichkeit auch.
- **3.** Weiters haben Sie die Möglichkeit, aus 5 Teilen A 2a bis A 2b (gesplittete Gesamtausgabe) zu wählen. Nach Bezahlung erhalten Sie die Down-Load-Links zum Herunterladen – entweder für alle benötigten Teile, oder einzelne davon.

**Vorteil:** Sie können bequem nach Ihrem Bedarf einzelne Teile zwischen A2a bis A2e aus dem Inhaltsverzeichnis auswählen. Nach Bezahlung erhalten Sie dann den Download-Link.

Mit jedem Muster habe ich eine wichtige Funktion anschaulich bis ins Detail entweder in der schriftlichen Lernhilfe, bzw. dann in vielen Minuten lang dauernden (oftmals über 10 min) Video-Tutorials versucht, auf sehr spannende Weise durch ein Thema zu führen. Zufriedene Anwender berichten mir, dass sie am Ende eines Films immer ein Aha-Erlebnis erfahren dürfen. Auch wenn Sie nicht mehr zu Anfängern zählen, werden Sie immer wieder was Neues entdecken, was Sie so noch nicht wussten. Weil ich immer bis ins kleinste Detail alle Themen vorher zerlege, bis ich dann den Film erstelle. Nun noch eine kleine ergänzende Bemerkung zu folgendem Bild mit all den Mustern, mit denen ich in der Lernhilfe gearbeitet habe. Bilder sagen mehr als tausend Worte:

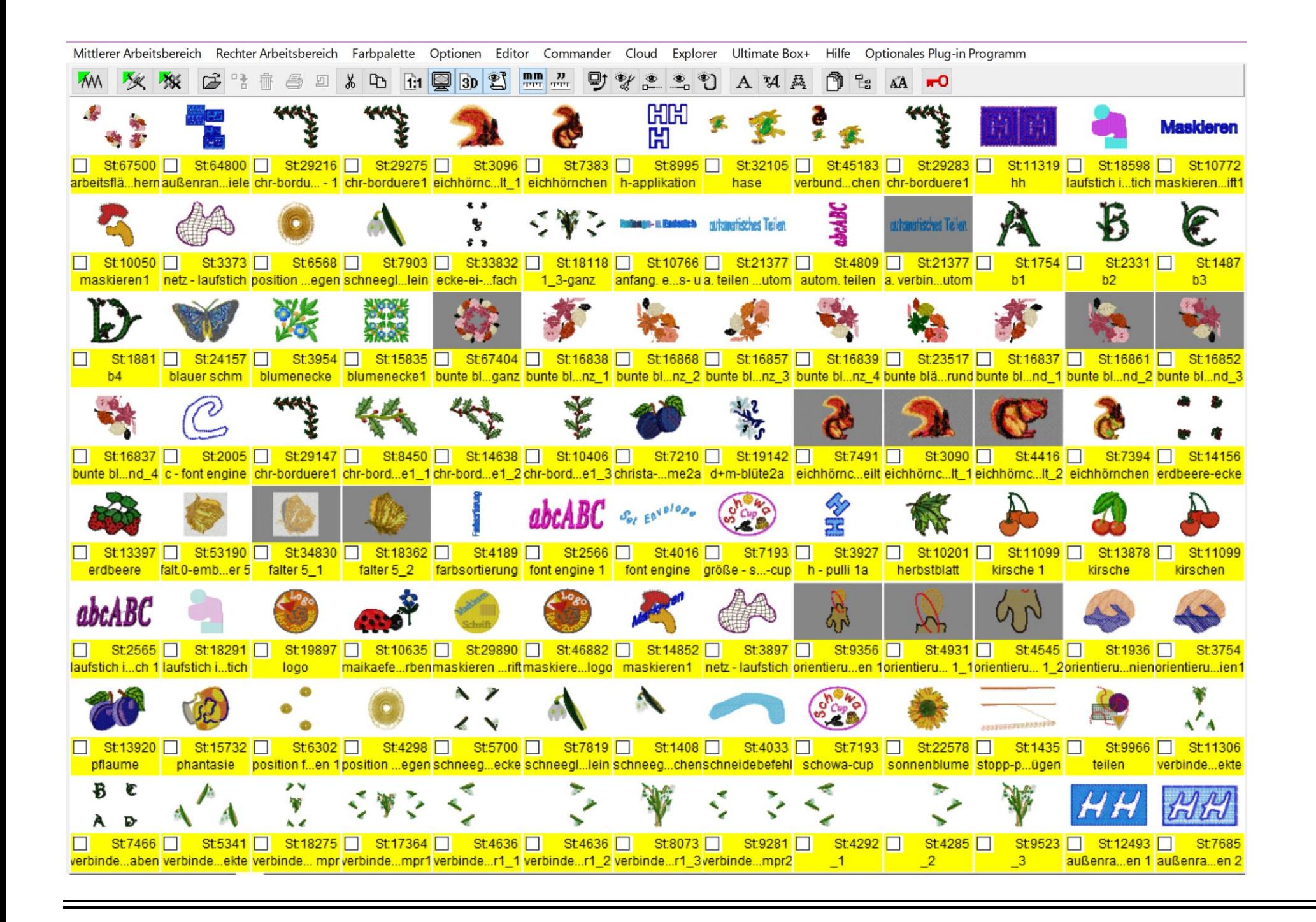

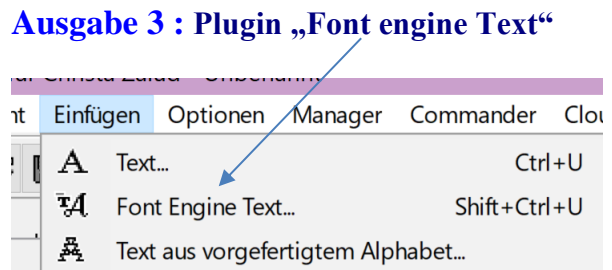

**Wichtig:** Ich habe diese Lernhilfe erstellt für das Plugin für Font engine, welches vom Editor aus gestartet wird: Lernhilfe mit 10 Seiten und 13 umfangreiche Video-Tutorials**. Diese Lernhilfe biete ich als Download mit einem Link.**

Mit jedem Muster habe ich eine wichtige Funktion anschaulich bis ins Detail entweder in der schriftlichen Lernhilfe, bzw. dann in vielen Minuten lang dauernden (oftmals über 10 min) Video-Tutorials – sehr spannend abgehandelt -, behandelt. Zufriedene Anwender berichten mir, dass sie am Ende eines Film immer ein Aha-Erlebnis erfahren dürfen. Auch wenn Sie nicht mehr zu Anfängern zählen, werden Sie immer wieder was entdecken, was Sie so noch nicht wissen. Weil ich immer bis ins kleinste Detail alle Themen vorher zerlege, bis ich dann den Film erstelle.

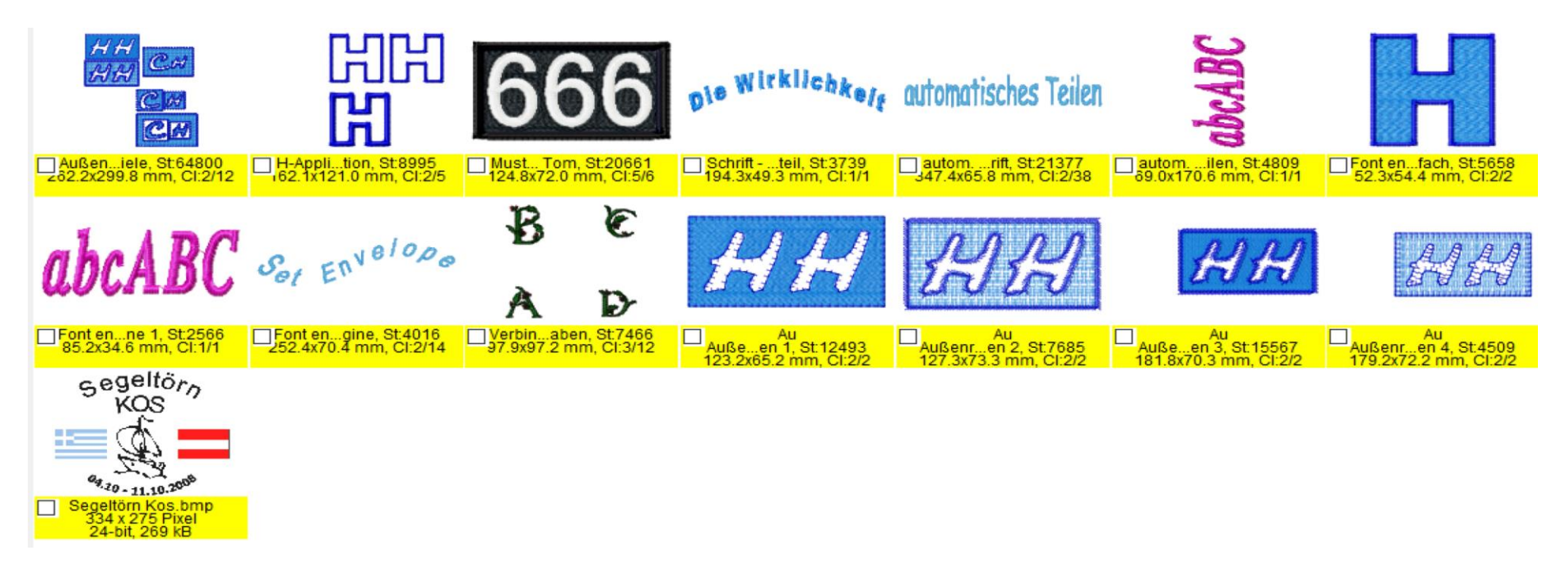

**Alle aktuellen Preise entnehmen Sie bitte der beigefügten Preisliste für alle Ausgaben.**

Im Basisprogramm Embird gibt es dann noch das Kreuzstichprogramm – wird auch vom Editor aus gestartet.

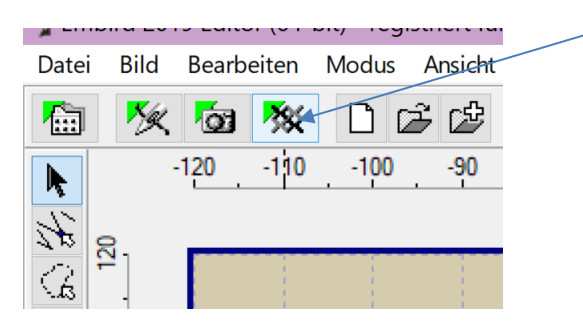

Dafür habe ich keine Lernhilfe erstellt.

Zum Schluss darf ich noch eine der letzten tollen Referenzen von einer sehr zufriedenen Anwenderin von heute morgen weitergeben: "Deine Lernhilfen sind total super, ich habe schon so viel tolle Sachen gelernt, dass könnte ich mir selbst nie alleine beibringen. Vielen Dank für die tolle Arbeit, die du dir damit gemacht hast."

Meine Bankdaten maile ich sofort nach Bestellung. Sobald das Geld auf meinem Konto eingelangt ist, sende ich sofort ein Bestätigungsmail und zeitgleich die Lernhilfe. Ich würde mich sehr freuen, wenn ich auch Dir eine Lernhilfe schicken darf. Mein Rat: die Wichtigste ist natürlich Modul1 und 3; dann der Editor. Liebe Grüße sendet *Christa Zalud* 

[www.stickenstrickenampc.at](http://www.stickenstrickenampc.at/)

#### **Stickmaschine+Software+Lernhilfe=abgerundetes Ganzes!**

Wichtig! Für mich ist der Kunde König - er verdient ein gutes, ehrliches Produkt. Daher erwartet sich mein Produkt die gleiche Behandlung. Bitte das **Copyright** einhalten!